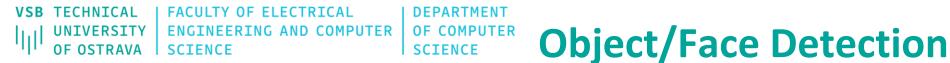

What is the output of object detection methods?

- Position of the object of interest
- Scale of the object of interest

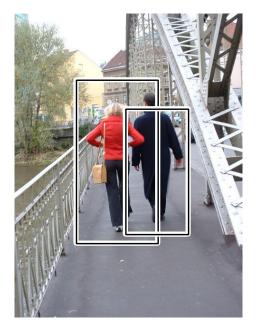

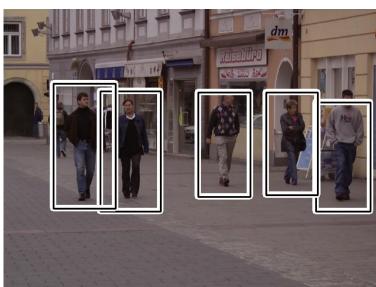

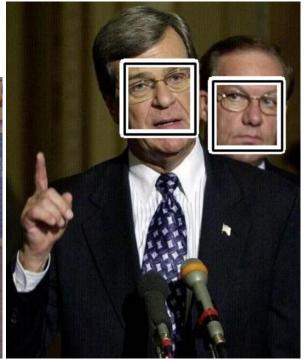

TECHNICAL | FACULTY OF ELECTRICAL UNIVERSITY | ENGINEERING AND COMPUTER OF OSTRAVA | SCIENCE

# **Object/Face Detection**

## Haar

VSB

#### Cascade classifier in OpenCV

Paul Viola and Michael Jones Rapid Object Detection using a Boosted Cascade of Simple Features

- HOG
- LBP
- SIFT, SURF
- JRF

DFPARTMENT

SCIENCE

OF COMPUTER

# Traditional Approaches (slidindg window)

## **KeyPoints**

## **Deep Learning Approach**

- CNNs
- R-CNNs/YOLO/SSD

VSB TECHNICAL | FACULTY OF ELECTRICAL | DEPARTMENT |||| UNIVERSITY | ENGINEERING AND COMPUTER | OF COMPUTER OF OSTRAVA | SCIENCE | SCIENCE

# **Face Detection**

#### Intro into Face Detection

- Sliding Window
- In general, the sliding window technique represents the popular and successful approach for object detection. The main idea of this approach is that the input image is scanned by a rectangular window at multiple scales. The result of the scanning process is a large number of various sub-windows. A vector of features is extracted from each sub-window. The vector is then used as an input for the classifier (e.g. SVM classifer).
- During the classification process, some sub-windows are marked as the objects. Using the sliding window approach, the multiple positive detections may appear, especially around the objects of interest

VSB TECHNICAL | FACULTY OF ELECTRICAL | DEPARTMENT |||| UNIVERSITY | ENGINEERING AND COMPUTER | OF COMPUTER OF OSTRAVA | SCIENCE | SCIENCE

# **Face Detection**

#### Intro into Face Detection

- Sliding Window
- These detections are merged to the final bounding box that represents the resulting detection.
- The classifer that determines each sub-window is trained over the training set that consists of positive and negative images.
- The key point is to find what values (features) should be used to effectively encode the image inside the sliding window.

VSBTECHNICALFACULTY OF ELECTRICALDEPARTMENTIIIIUNIVERSITYENGINEERING AND COMPUTEROF COMPUTEROF OSTRAVASCIENCESCIENCESCIENCE

## **Face Detection**

#### Intro into Face Detection

• Sliding Window

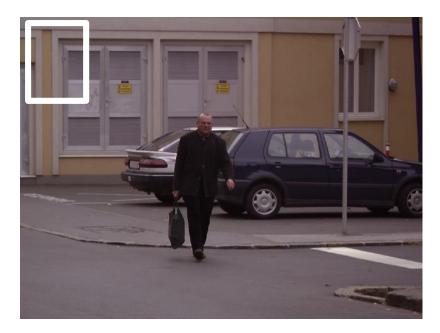

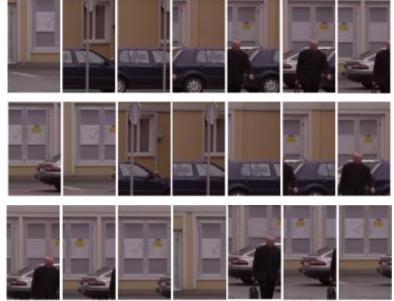

VSBTECHNICAL<br/>UNIVERSITYFACULTY OF ELECTRICAL<br/>ENGINEERING AND COMPUTERDEPARTMENT<br/>OF COMPUTER<br/>SCIENCEUNIVERSITY<br/>OF OSTRAVAFACULTY OF ELECTRICAL<br/>ENGINEERING AND COMPUTER<br/>SCIENCEDEPARTMENT<br/>OF COMPUTER<br/>SCIENCE

# **Face Detection**

**Intro into Face Detection** 

• Sliding Window

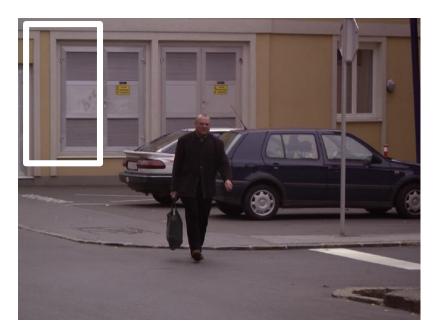

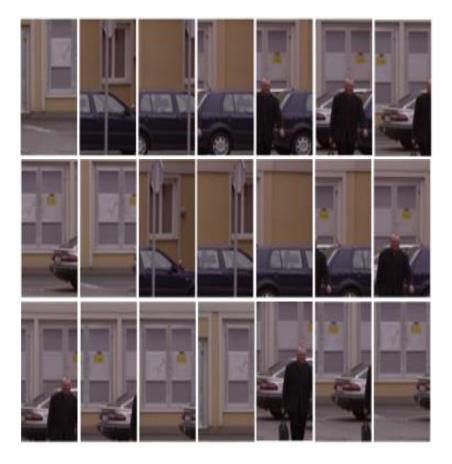

FACULTY OF ELECTRICAL VSR TECHNICAL DFPARTMENT ENGINEERING AND COMPUTER UNIVERSITY OF COMPUTER **OF OSTRAVA** SCIENCE SCIENCE

**Intro into Face Detection** 

**Sliding Window** •

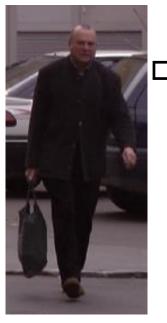

**Feature Vector** (properties of object)

**Trainable Classifier** 

(SVM, ANNs, ...)

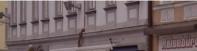

**Face Detection** 

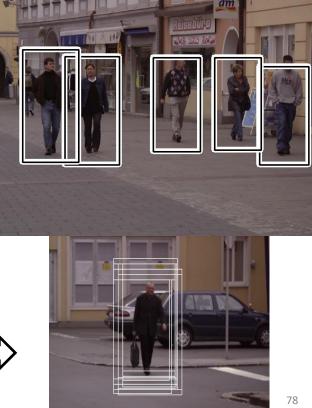

/SB TECHNICALFACULTY OF ELECTRICALDEPARTMENT|||UNIVERSITYENGINEERING AND COMPUTEROF COMPUTEROF OSTRAVASCIENCESCIENCE

## Face Detection in OpenCV using cascade classifier

- **1.** Rectangle (Haar features):
- faces have similar properties
- eye regions are darker than the upper-cheeks
- the nose bridge region is brighter than the eyes
- thousands possible
- 2. Integral Image
- speed the computational process
- 3. Cascade Classifier + AdaBoost
- in an image, most of the image is non-face region
- reject the non-face region as soon as possible

# **Face Detection**

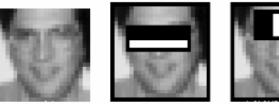

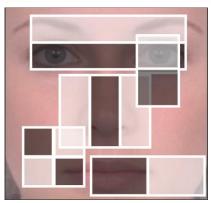

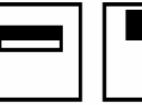

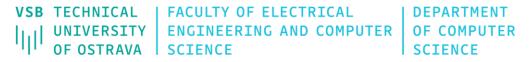

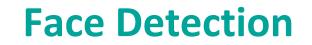

# **Cascade of Classifier**

The idea of cascade classifier is reject the non-face region as soon as possible

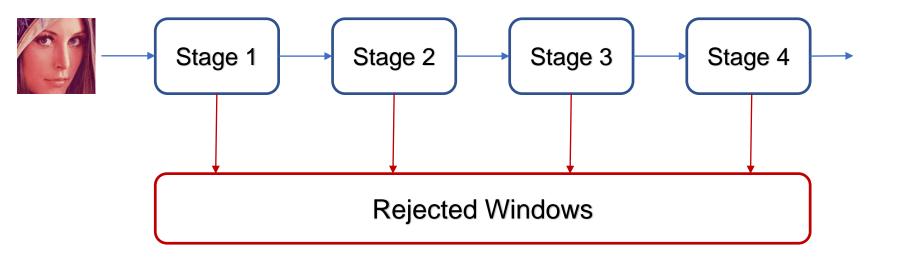

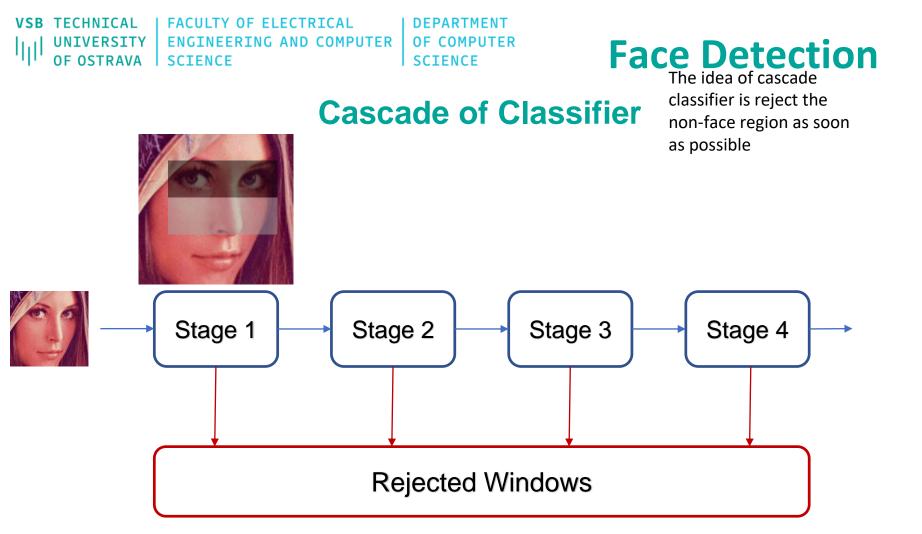

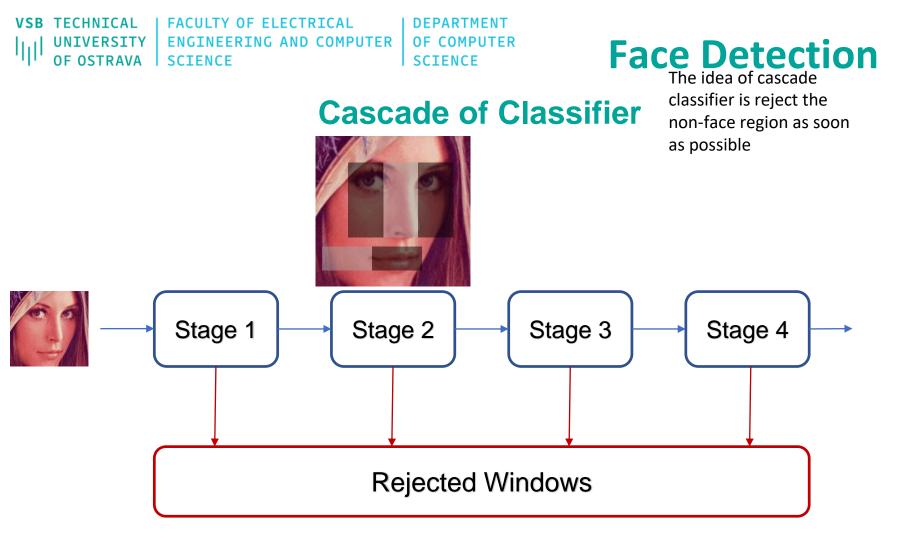

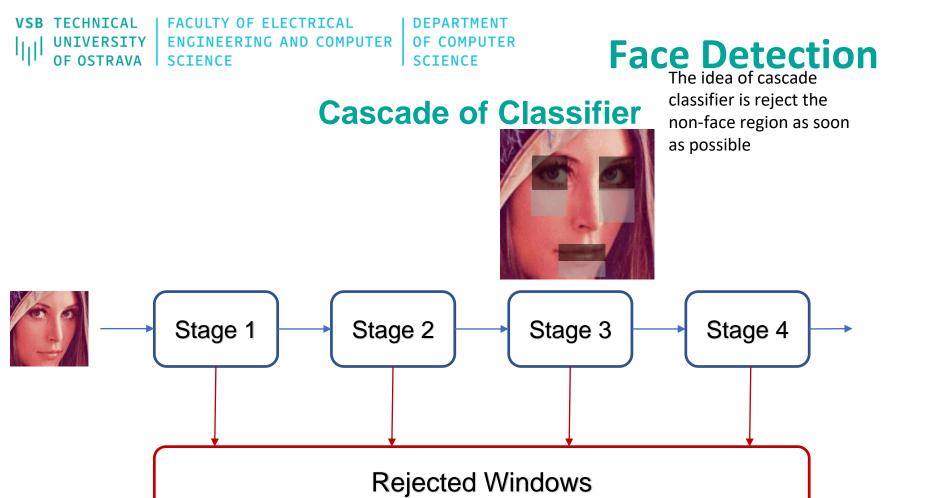

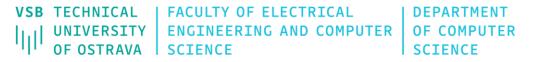

## **Cascade of Classifier**

The idea of cascade classifier is reject the non-face region as soon as possible

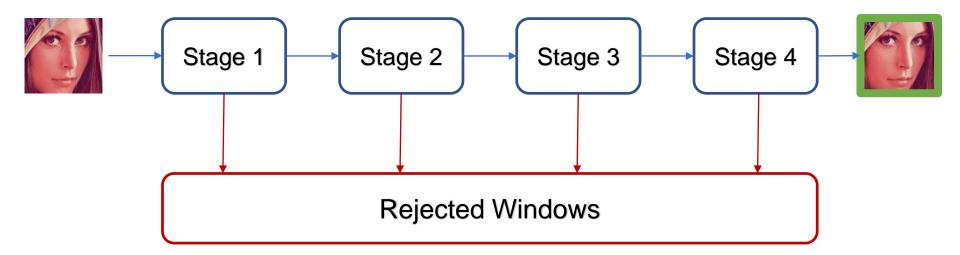

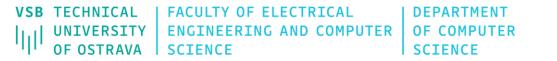

## **Cascade of Classifier**

The idea of cascade classifier is reject the non-face region as soon as possible

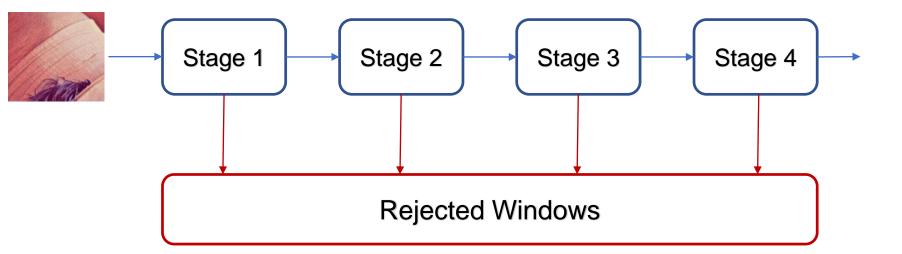

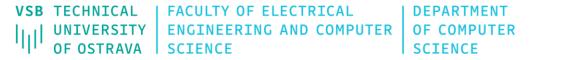

classifier is reject the non-face region as soon as possible

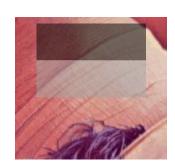

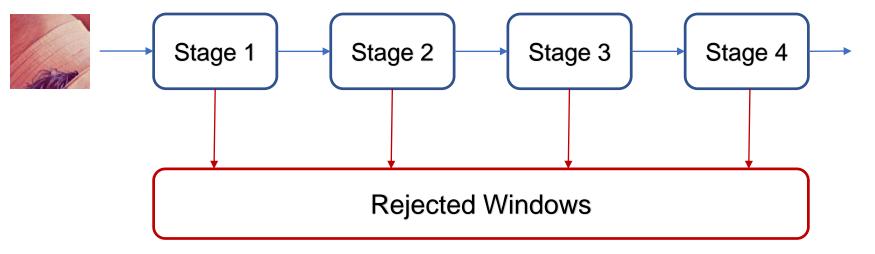

**Cascade of Classifier** 

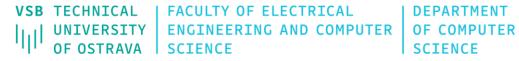

## **Cascade of Classifier**

The idea of cascade classifier is reject the non-face region as soon as possible

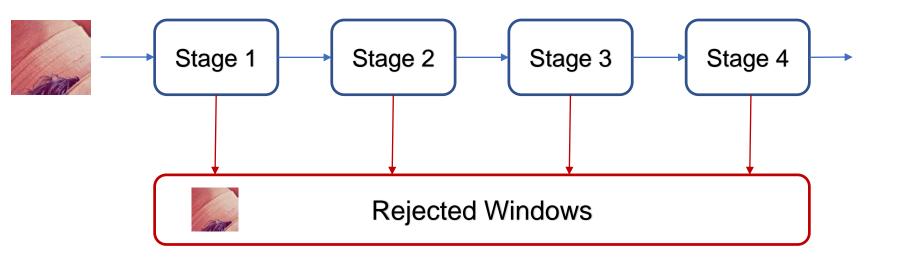

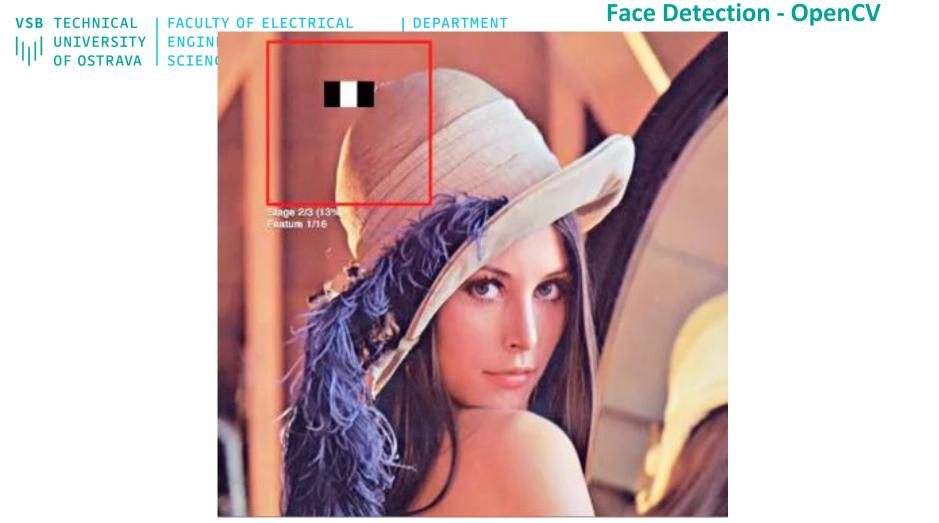

https://vimeo.com/12774628

**VSB** TECHNICAL FACULTY OF ELECTRICAL DEPARTMENT Face Detection - OpenCV UNIVERSITY ENGINEERING AND COMPUTER OF COMPUTER SCTENCE SCIENCE **OF OSTRAVA** 4 ofusek\_face\_car\_01.avi haarcascade frontalface default.xml 5 def face\_detect(): 📥 main.pv cv2.namedWindow("face\_detect", 0) 6 > III External Libraries Scratches and Consoles 7

> 8 9

10 11

12

13

14 15

16

17

18 19

20

21

22

23

24 25 video\_cap = cv2.VideoCapture("fusek\_face\_car\_01.avi") face\_cascade = cv2.CascadeClassifier("haarcascade\_frontalface\_default.xml") while True: ret, frame = video\_cap.read() paint\_frame = frame.copy() if ret is True: faces = face\_cascade.detectMultiScale(frame, scaleFactor=1.2. minNeighbors=3, minSize=(100, 100), maxSize=(500, 500)) for one\_face in faces: cv2.rectangle(paint\_frame, one\_face, (0, 0, 255), 12) cv2.rectangle(paint\_frame, one\_face, (255, 255, 255), 4)

```
cv2.imshow("opencv_frame", paint_frame)
```

```
if cv2.waitKey(2) == ord("q"):
```

break

| hal | TECHNICAL<br>UNIVERSITY<br>OF OSTRAVA | FACULTY OF ELECTRICAL<br>ENGINEERING AND COMPUTER<br>SCIENCE | DEPARTMENT<br>OF COMPUTER<br>SCIENCE  | Face Detection -                   | OpenCV                                   |
|-----|---------------------------------------|--------------------------------------------------------------|---------------------------------------|------------------------------------|------------------------------------------|
|     | Python:                               |                                                              |                                       |                                    |                                          |
|     | cv.CascadeCl                          | assifier.detectMultiScale(                                   | or[, minNeighbors[, flags[, minSize[, | maxSize]]]]]                       | )<br>- objects<br>>                      |
|     | cv.CascadeCl                          | assifier.detectMultiScale2(                                  | or[, minNeighbors[, flags[, minSize[, | maxSize]]]]]                       | ) objects,<br>- numDetections            |
|     | cv.CascadeCl                          | assifier.detectMultiScale3( image[, scaleFact                | or[, minNeighbors[, flags[, minSize[, | maxSize[, outputRejectLevels]]]]]] | ) objects, rejectLevels,<br>levelWeights |

Detects objects of different sizes in the input image. The detected objects are returned as a list of rectangles.

#### Parameters

- image Matrix of the type CV\_8U containing an image where objects are detected.
- **objects** Vector of rectangles where each rectangle contains the detected object, the rectangles may be partially outside the original image.
- scaleFactor Parameter specifying how much the image size is reduced at each image scale.

minNeighbors Parameter specifying how many neighbors each candidate rectangle should have to retain it.

- flags Parameter with the same meaning for an old cascade as in the function cvHaarDetectObjects. It is not used for a new cascade.
- **minSize** Minimum possible object size. Objects smaller than that are ignored.
- maxSize
   Maximum possible object size. Objects larger than that are ignored. If maxSize == minSize model is evaluated on single scale.

   https://docs.opencv.org/4.5.5/d1/de5/classcv\_1\_1CascadeClassifier.html#aaf8181cb63968136476ec4204ffca498

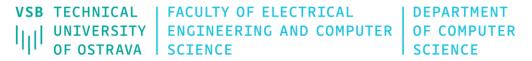

## **Face Detection - OpenCV**

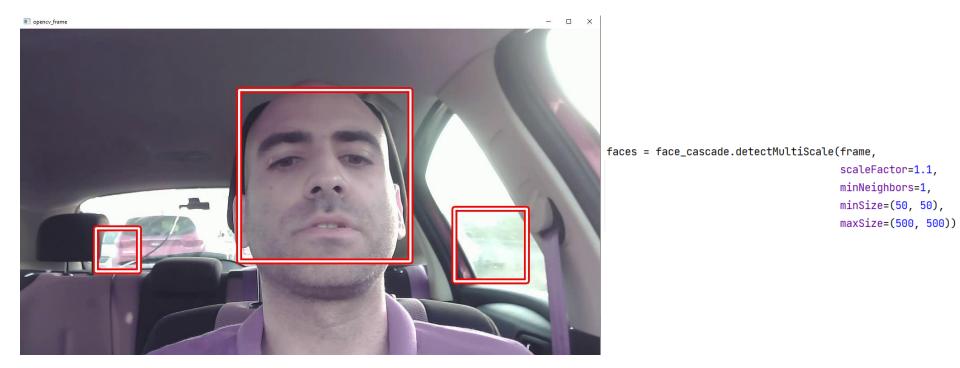

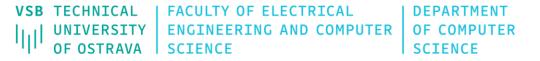

## **Face Detection - OpenCV**

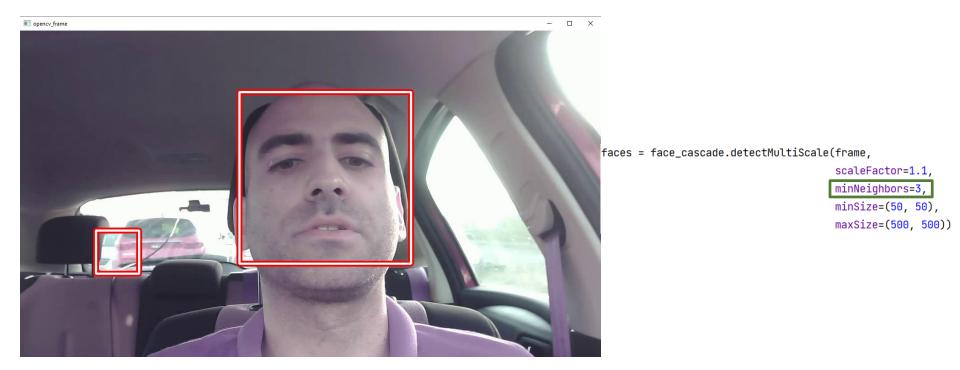

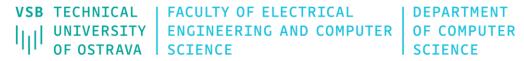

## **Face Detection - OpenCV**

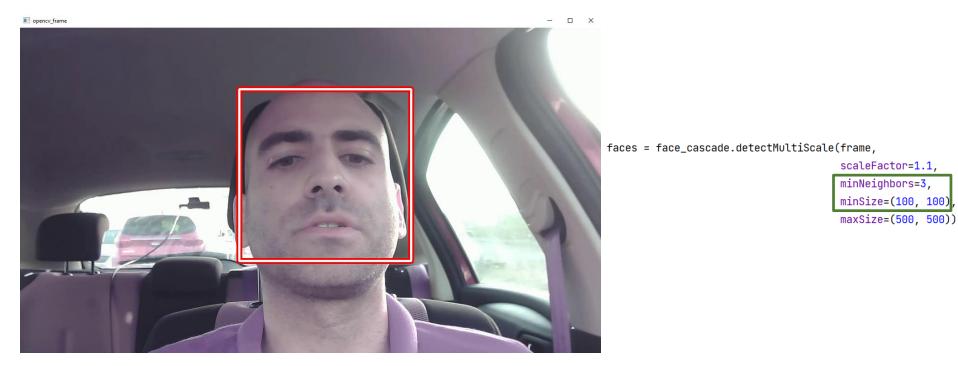